## **การเข้าร่วมตอบแบบส ารวจ Happinometer**

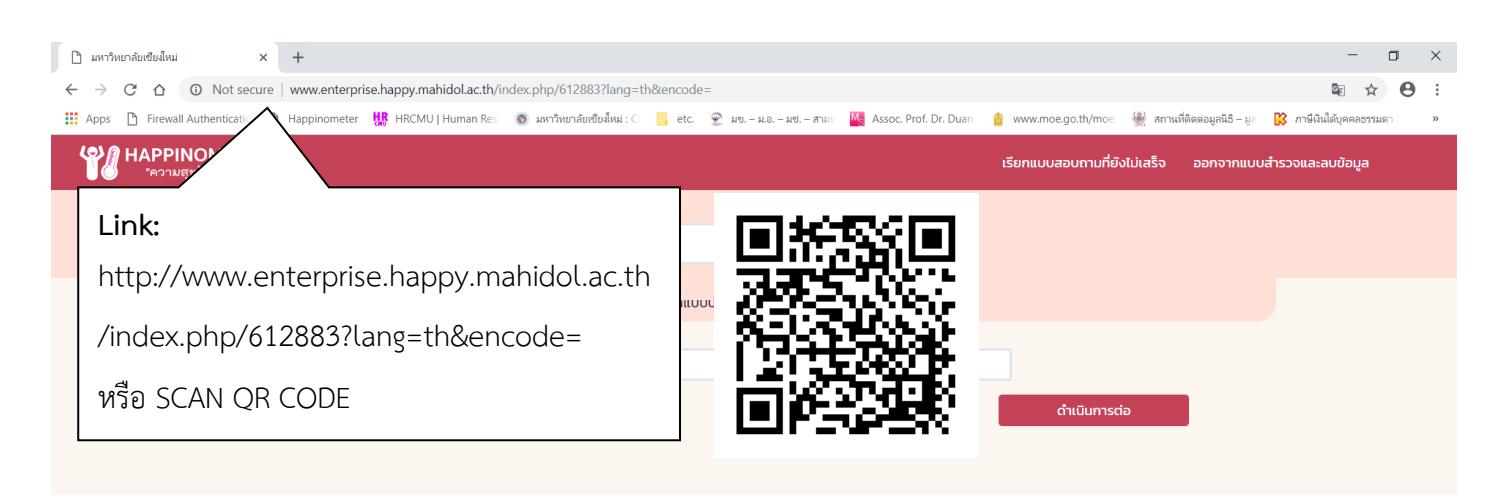

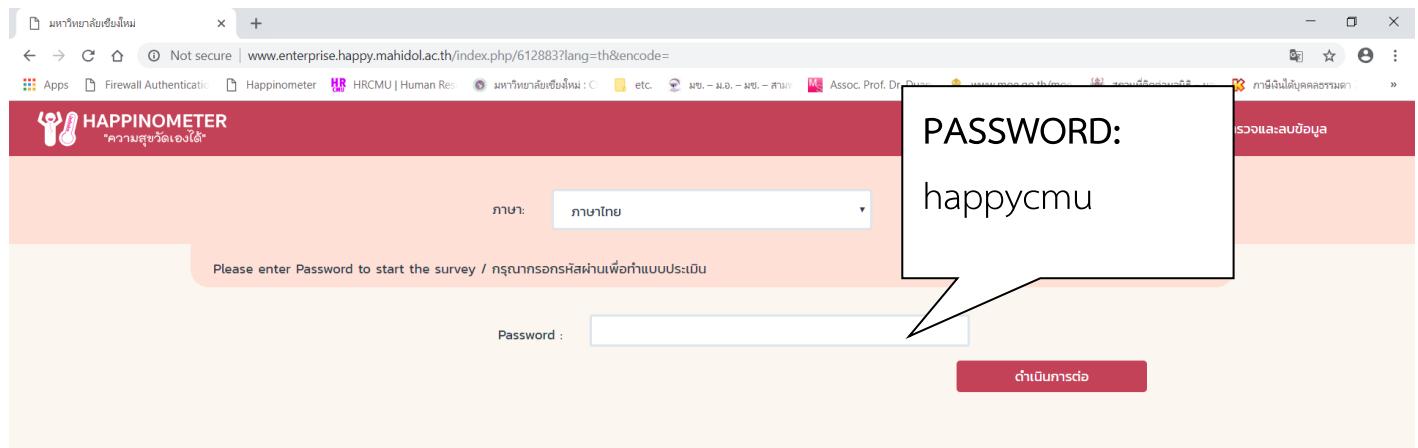

**แบบวัดความสุขออนไลน์ (v.5) สามารถใช้งานได้ดีที่สุดบนอินเตอร์เน็ตบร้าวเซอร์ในอุปกรณ์ดังต่อไปนี้- - - อุปกรณ์มือถือ / แท็บเล็ต**

Chrome รุ่นล่าสุด บน iOS / Andriods (แนะนำ)

Safari รุ่นล่าสุด บน iOS

## **- คอมพิวเตอร์ PC / MAC**

Chrome รุ่นล่าสุด (แนะนำ)

Firefox รุ่นล่าสุด